# 0406期中考模擬實戰

Michael Tsai

#### 請⼤家照期中考分組 三人坐在一起

FTP: 192.168.204.59 nasa2016/nasa2016

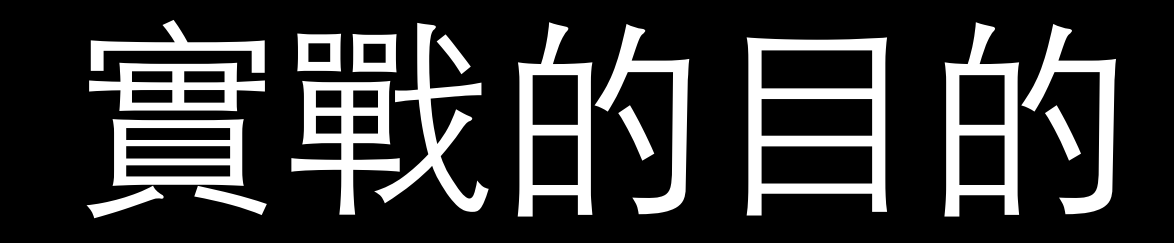

- 不用另外找時間練習
- 跟隊友培養默契
- 熟悉之前上課的內容 (應該沒⼈下課還去抓投影⽚來複習?)
- 今年上機實作的機會偏少
- 評估自己面對期中考的考試方式的戰力(?)

Warning: if you want to download the installation image, please download 32-bit version as older machine in 204 cannot run 64-bit OS'es on its virtual box.

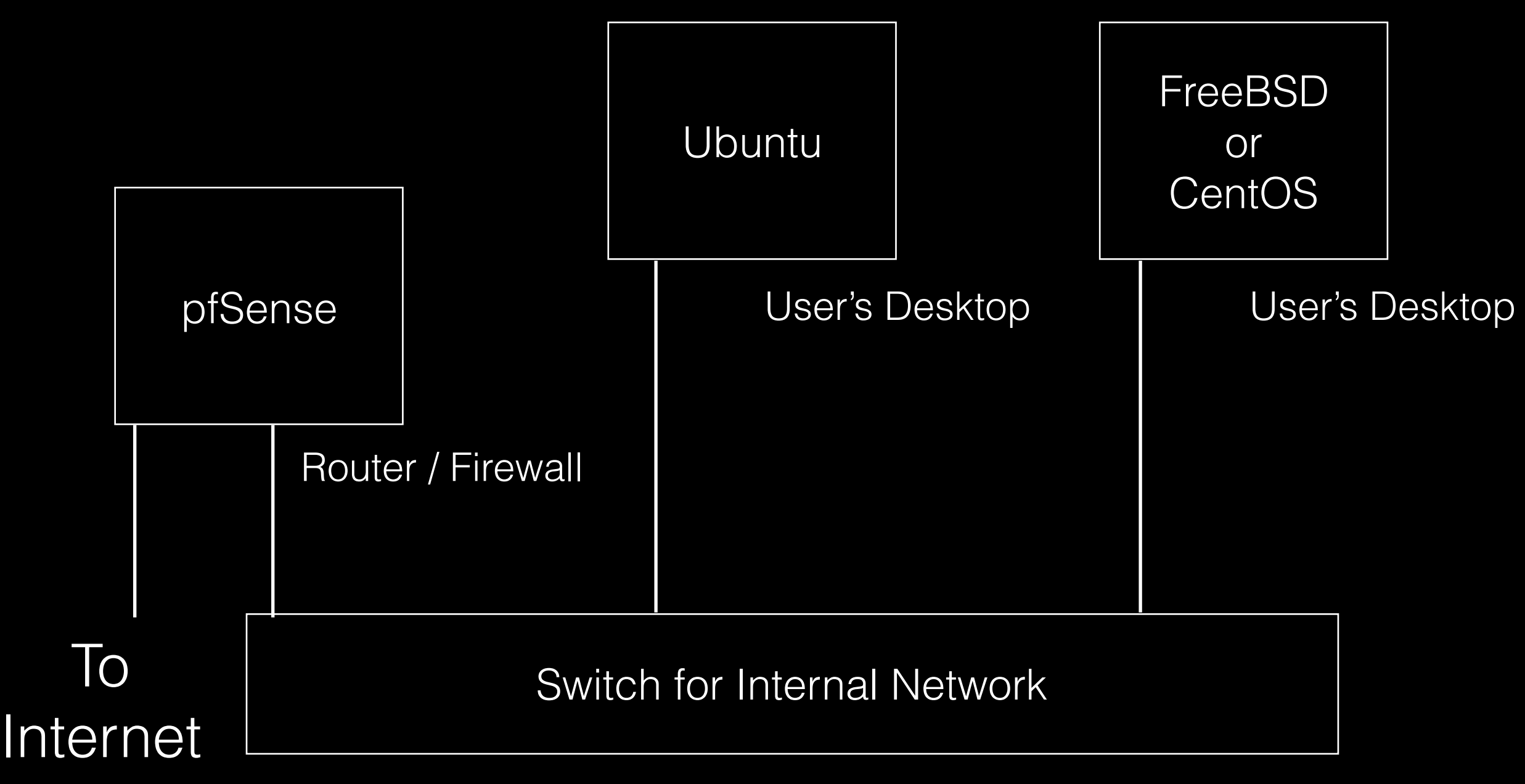

## User's Requests

- 1. Install all 3 OS'es and can survive reboot
- 2. Ubuntu desktop's user data (/home) should be protected with data redundancy (please use software RAID or logical volume manager). You should be able to demonstrate this.
- 3. Create 3 user accounts (nasa1, nasa2, ta) on each of the two machines. Create a file that cannot be accessed (read) by nasa1, nasa2, but can be accessed (read) by ta.

# User's Requests

- 4. On either of the user desktops, using nasa1 user account, we can SSH to the other machine's nasa1 user account without specifying the password.
- 5. All user desktops should be able to normally browse web sites on the Internet going through the pfSense router.
- 6. Firewall can block all users when attempting to connect to [www.nasa.gov](http://www.nasa.gov) website.

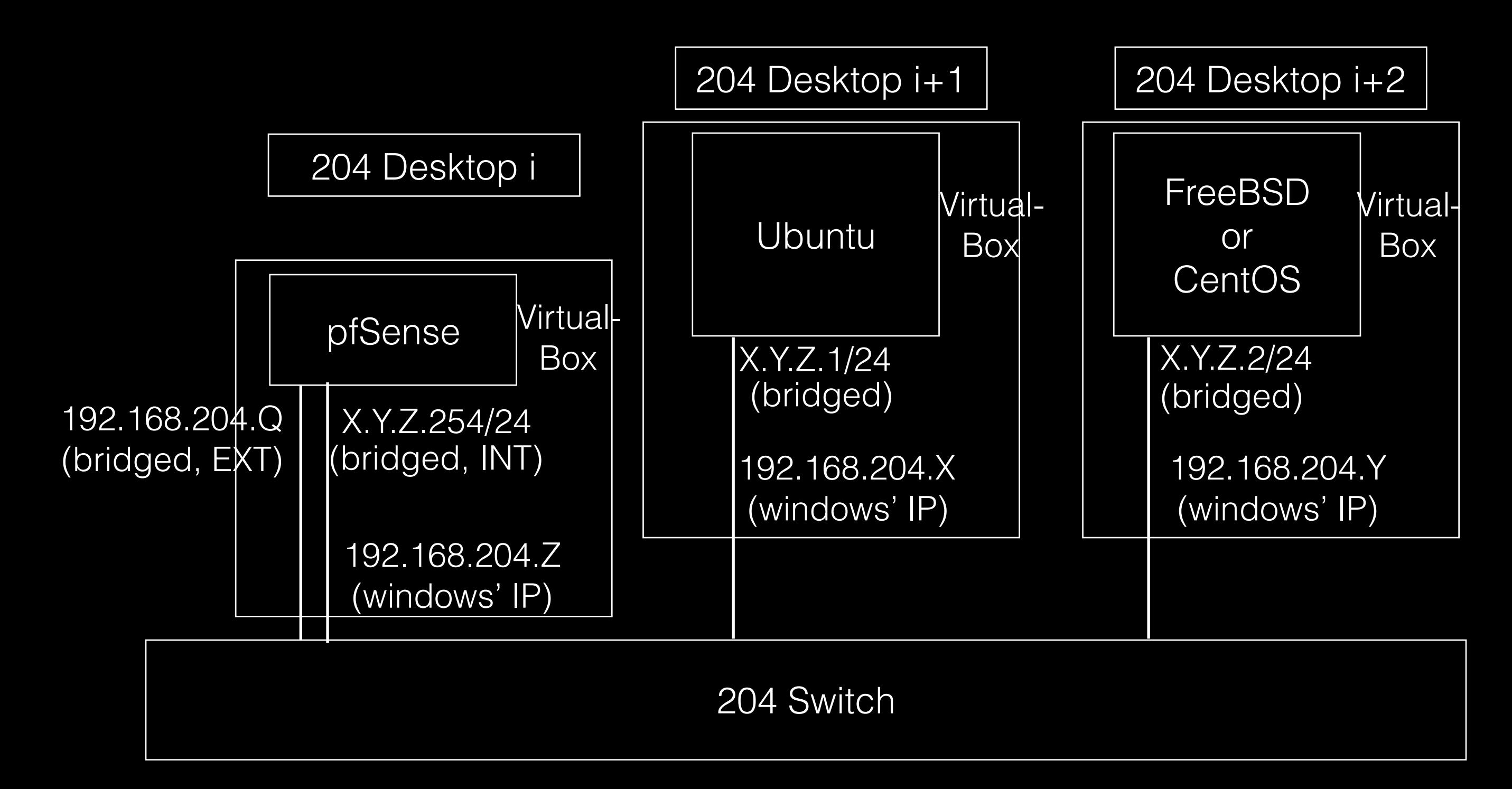

Do not enable DHCP server on your pfsense!!!

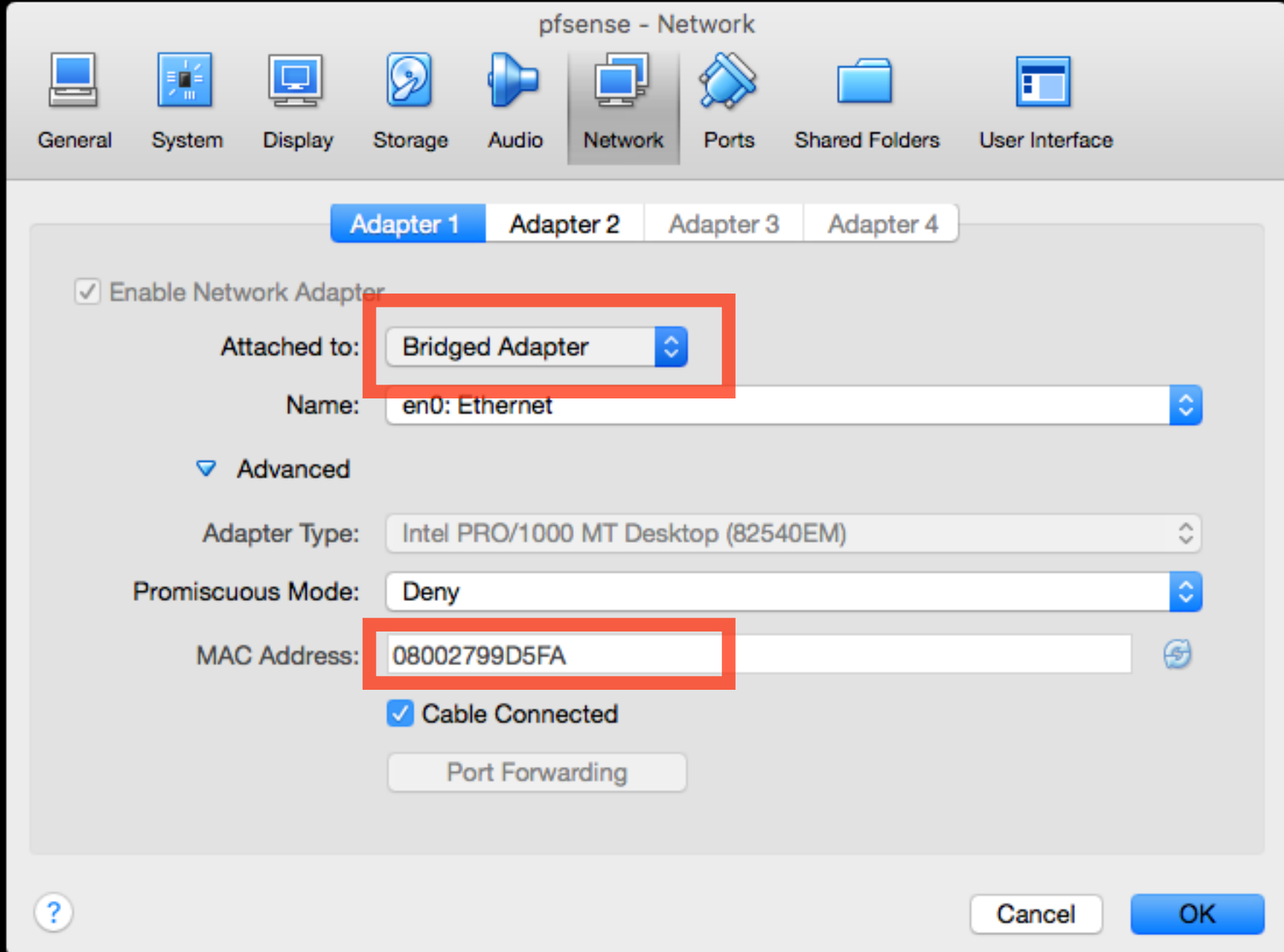

Please set "Attached to" to NAT or not attached before you disable the DHCP server on pfSense!

### Requirements for Network IP Selection

- pfSense should use external IP obtained from the department's DHCP server (192.168.204.X) as well as gateway, DNS provided by that server.
- Each team should select their own subnet IP (network address + netmask). The IP should be in private IP range, and should be able to incorporate exactly **64** host addresses (including network address and broadcast address)
- Write down your IP / netmask on the whiteboard after your team decided, so that there is no conflict with other teams' choices
- (Bonus) Use VLAN tag on all internal network interfaces so that the traffic from your team are not mixed with other teams' (e.g.,<https://wiki.ubuntu.com/vlan>)

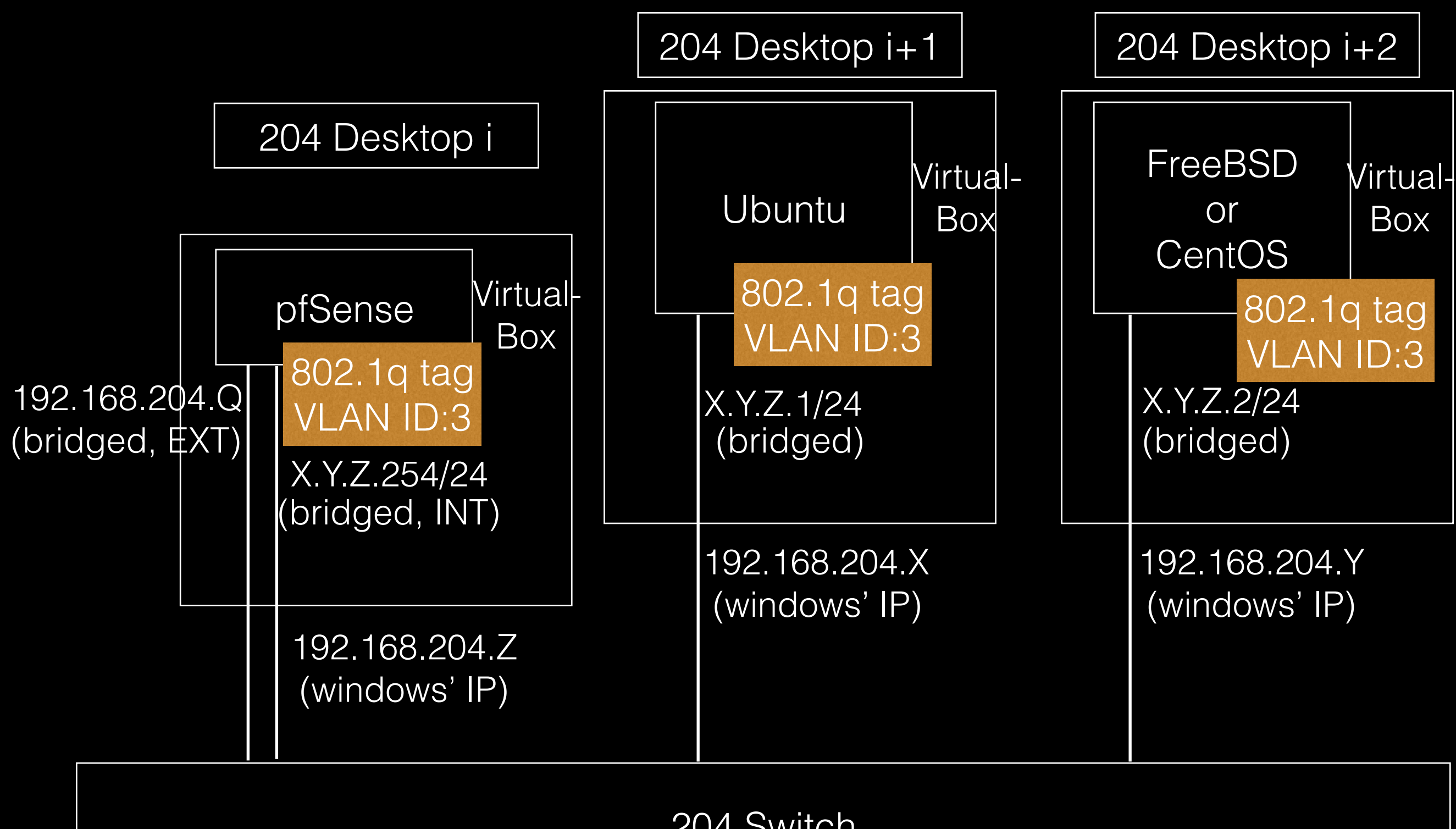

204 Switch

If you accomplish 4 out of 6+1 requests, you will get today's 1 point for participation. :)